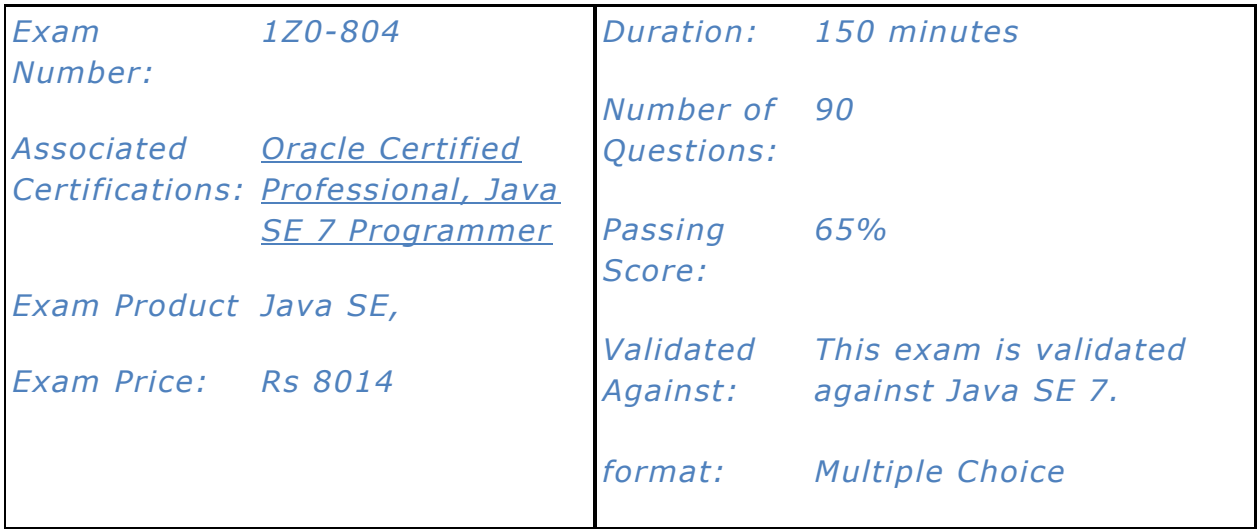

### **Java Class Design**

- Use access modifiers: private, protected, and public
- Override methods
- Overload constructors and methods
- Use the instanceof operator and casting
- Use virtual method invocation
- Override the hashCode, equals, and toString methods from the Object class to improve the functionality of your class.
- Use package and import statements

### **Advanced Class Design**

- Identify when and how to apply abstract classes
- Construct abstract Java classes and subclasses
- Use the static and final keywords
- Create top-level and nested classes
- Use enumerated types

# **Object-Oriented Design Principles**

- Write code that declares, implements and/or extends interfaces
- Choose between interface inheritance and class inheritance
- Apply cohesion, low-coupling, IS-A, and HAS-A principles
- Apply object composition principles (including has-a relationships)
- Design a class using a Singleton design pattern
- Write code to implement the Data Access Object (DAO) pattern
- Design and create objects using a factory pattern

#### **Generics and Collections**

- Create a generic class
- Use the diamond for type inference
- Analyze the interoperability of collections that use raw types and generic types
- Use wrapper classes, autoboxing and unboxing
- Create and use List, Set and Deque implementations
- Create and use Map implementations
- Use java.util.Comparator and java.lang.Comparable
- Sort and search arrays and lists

### **String Processing**

- Search, parse and build strings (including Scanner, StringTokenizer, StringBuilder, String and Formatter)
- Search, parse, and replace strings by using regular expressions, using expression patterns for matching limited to: . (dot),  $*$  (star),  $+$  (plus), ?, \d,  $\D, \s, \S, \w, \W, \b, \B, [], ().$
- Format strings using the formatting parameters: %b, %c, %d, %f, and %s in format strings.

#### **Exceptions and Assertions**

- Use throw and throws statements
- Develop code that handles multiple Exception types in a single catch block
- Develop code that uses try-with-resources statements (including using classes that implement the AutoCloseable interface)
- Create custom exceptions
- Test invariants by using assertions

### **Java I/O Fundamentals**

- Read and write data from the console
- Use streams to read from and write to files by using classes in the java.io package including BufferedReader, BufferedWriter, File, FileReader, FileWriter, DataInputStream, DataOutputStream, ObjectOutputStream, ObjectInputStream, and PrintWriter

### **Java File I/O (NIO.2)**

- Operate on file and directory paths with the Path class
- Check, delete, copy, or move a file or directory with the Files class
- Read and change file and directory attributes, focusing on the BasicFileAttributes, DosFileAttributes, and PosixFileAttributes interfaces
- Recursively access a directory tree using the DirectoryStream and FileVisitor interfaces
- Find a file with the PathMatcher interface
- Watch a directory for changes with the WatchService interface

## **Building Database Applications with JDBC**

- Describe the interfaces that make up the core of the JDBC API (including the Driver, Connection, Statement, and ResultSet interfaces and their relationship to provider implementations)
- Identify the components required to connect to a database using the DriverManager class (including the jdbc URL)
- Submit queries and read results from the database (including creating statements, returning result sets, iterating through the results, and properly closing result sets, statements, and connections)
- Use JDBC transactions (including disabling auto-commit mode, committing and rolling back transactions, and setting and rolling back to savepoints)
- Construct and use RowSet objects using the RowSetProvider class and the RowSetFactory interface
- Create and use PreparedStatement and CallableStatement objects

### **Threads**

- Create and use the Thread class and the Runnable interface
- Manage and control thread lifecycle
- Synchronize thread access to shared data
- Identify code that may not execute correctly in a multi-threaded environment.

#### **Concurrency**

- Use collections from the java.util.concurrent package with a focus on the advantages over and differences from the traditional java.util collections.
- Use Lock, ReadWriteLock, and ReentrantLock classes in the java.util.concurrent.locks package to support lock-free thread-safe programming on single variables.
- Use Executor, ExecutorService, Executors, Callable, and Future to execute tasks using thread pools.
- Use the parallel Fork/Join Framework

#### **Localization**

- Read and set the locale by using the Locale object
- Build a resource bundle for each locale
- Call a resource bundle from an application
- Format dates, numbers, and currency values for localization with the NumberFormat and DateFormat classes (including number format patterns)
- Describe the advantages of localizing an application
- Define a locale using language and country codes